## **DAFTAR ISI**

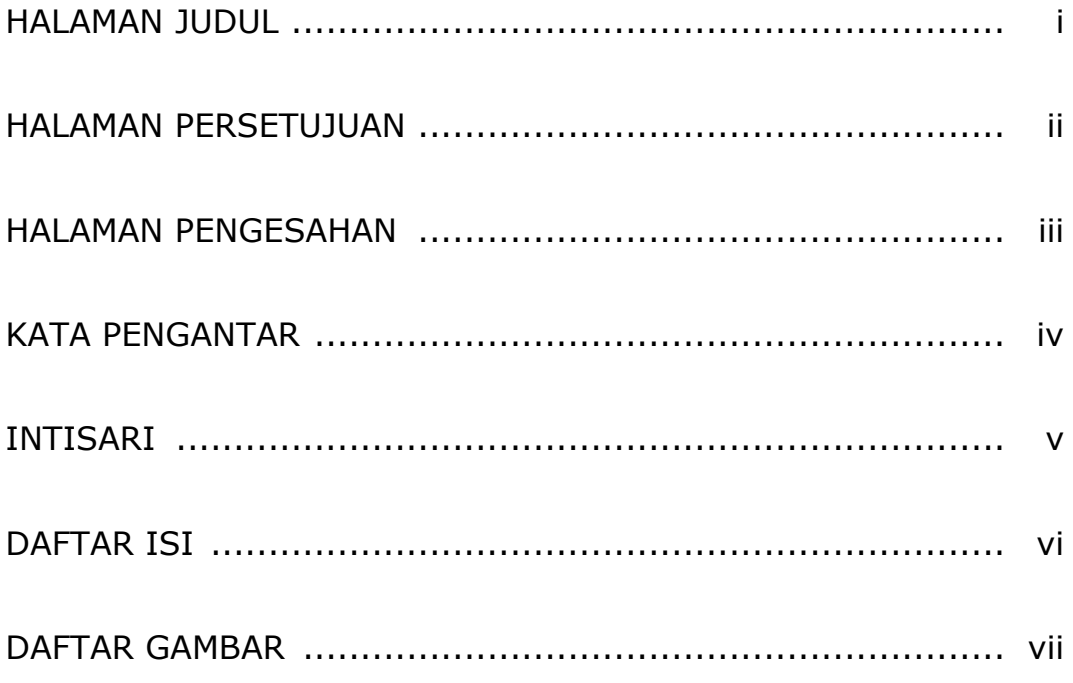

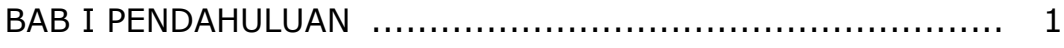

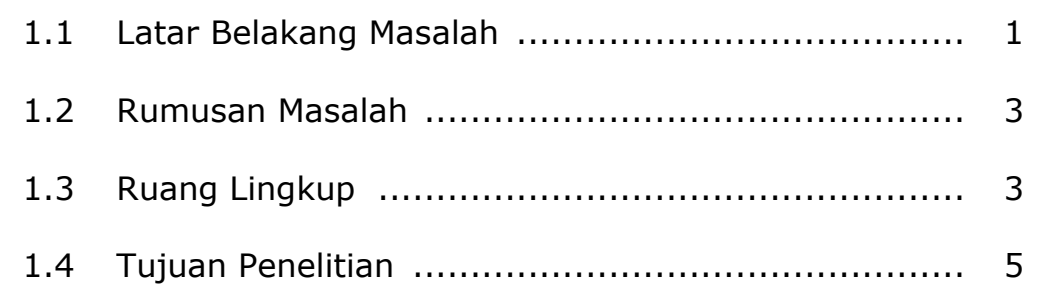

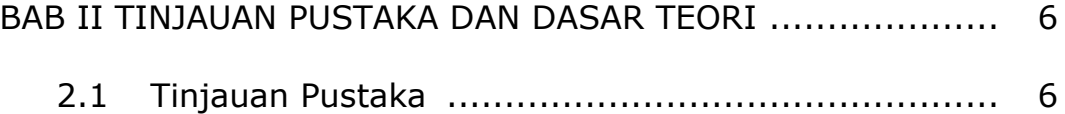

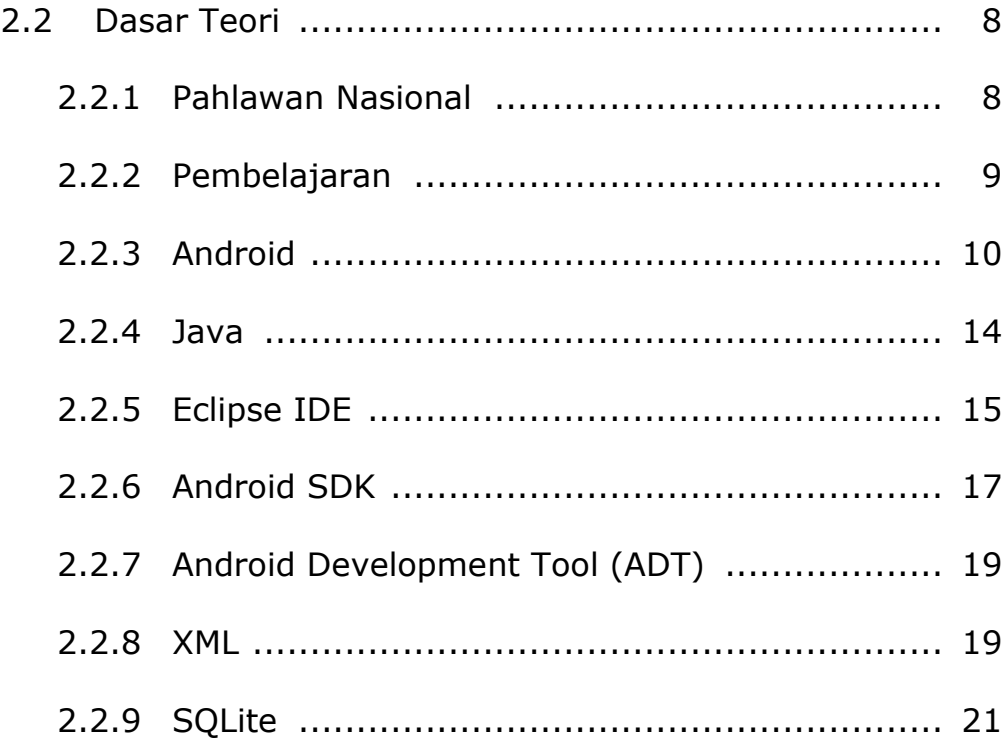

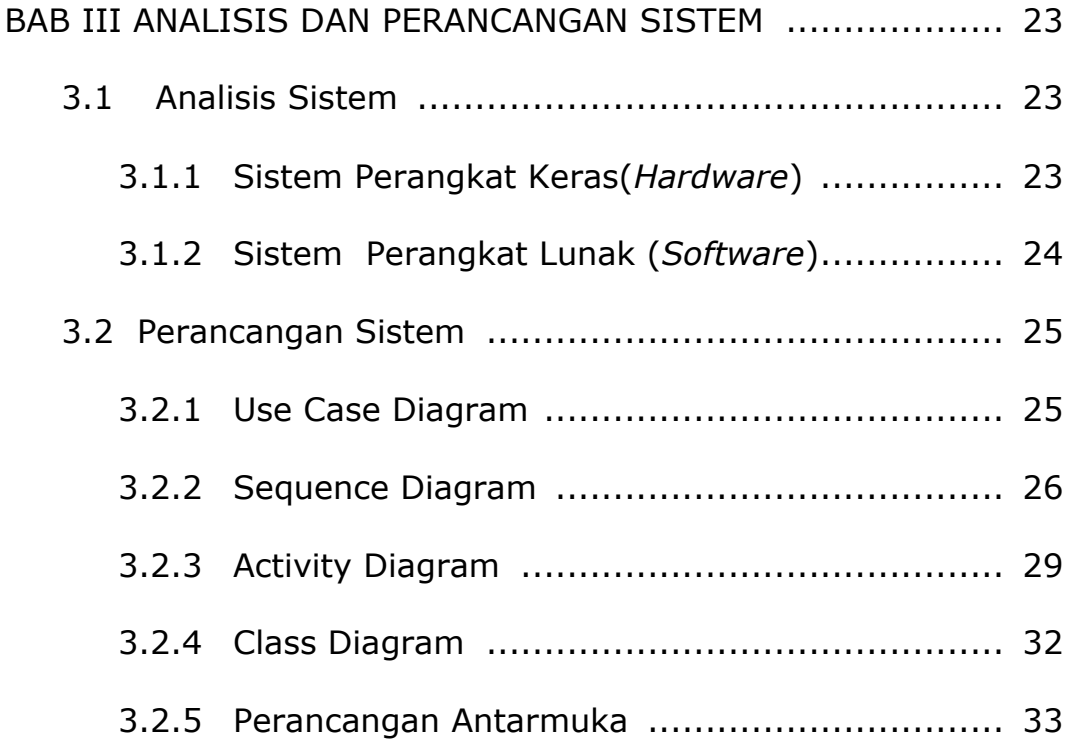

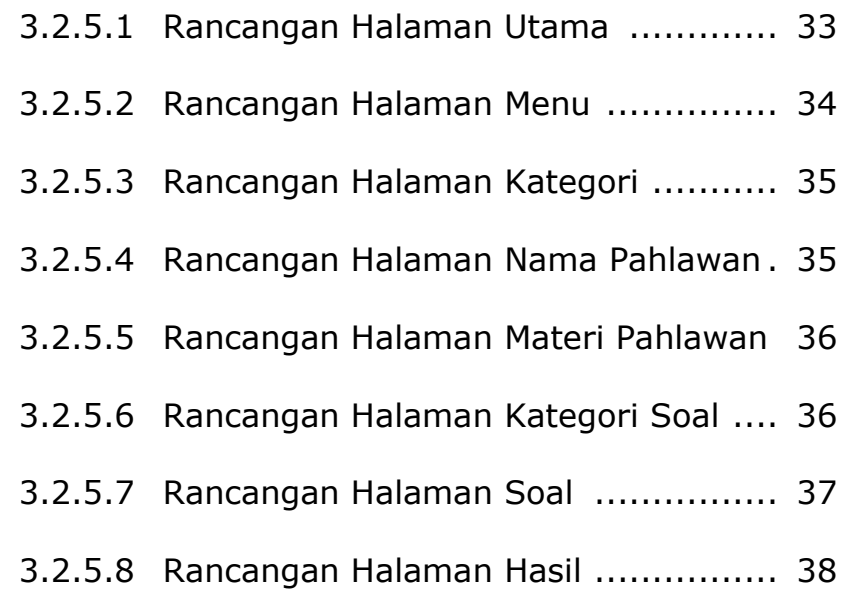

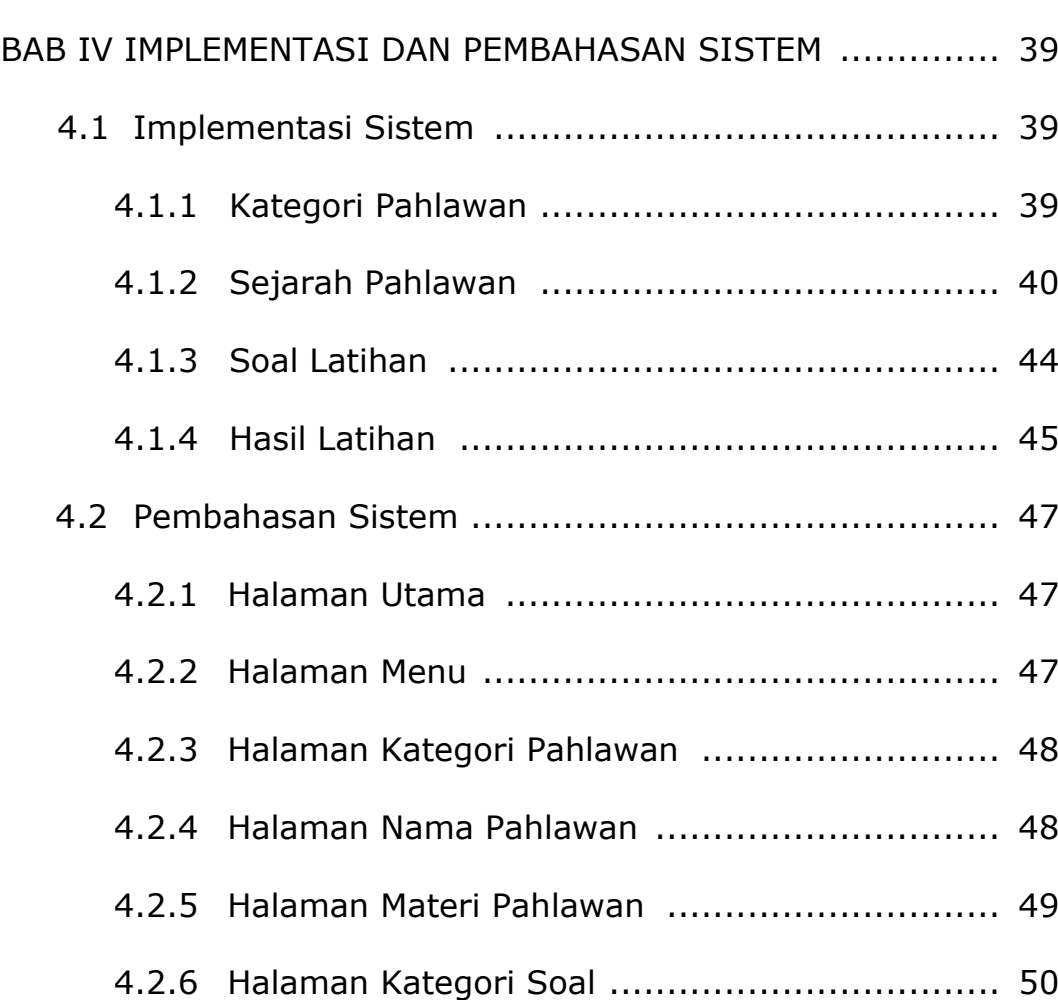

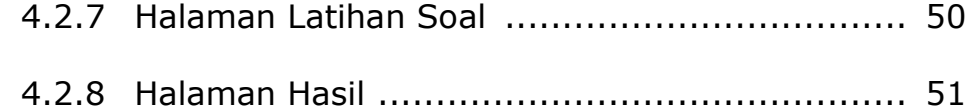

## 

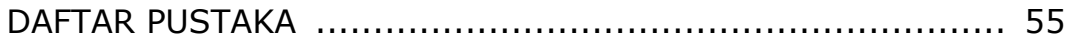

## **DAFTAR GAMBAR**

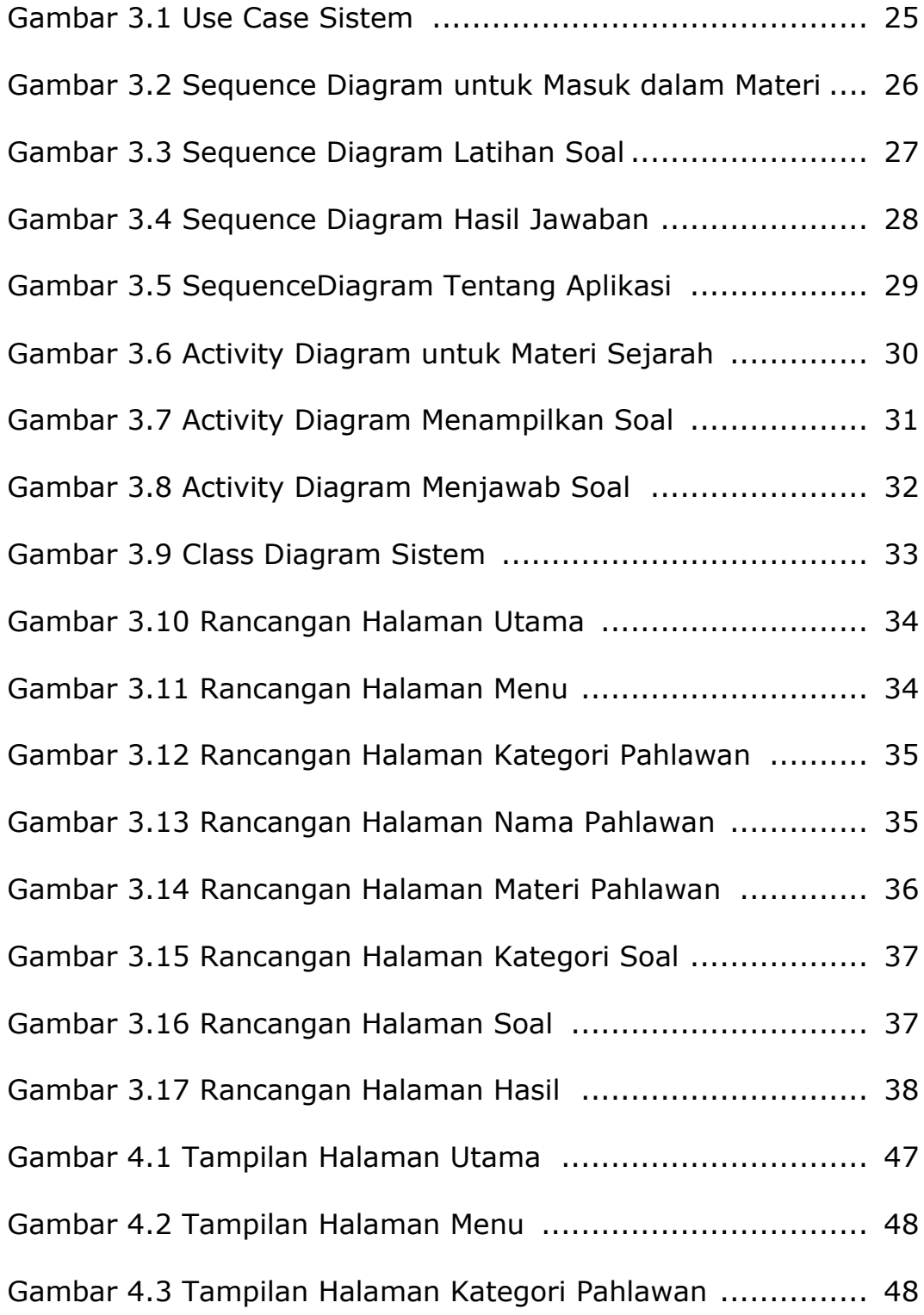

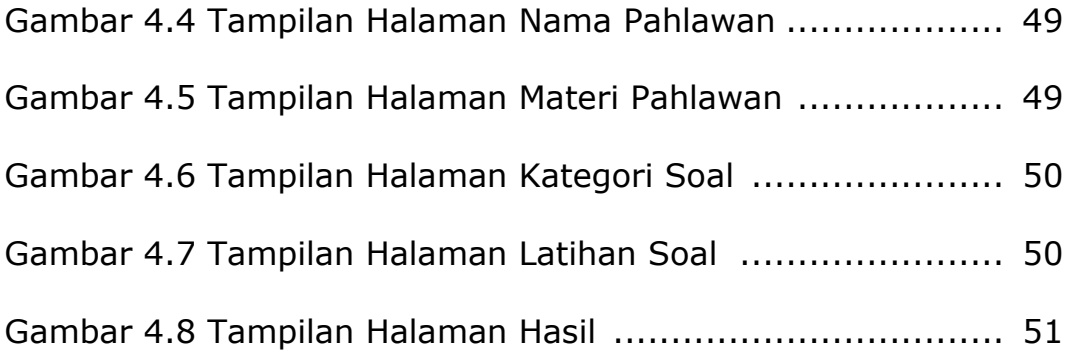

## **DAFTAR TABEL**

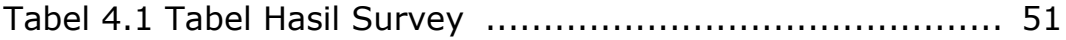